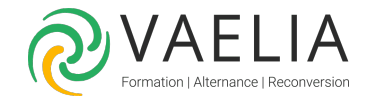

# Formation Excel confirmé - Maîtrise complète

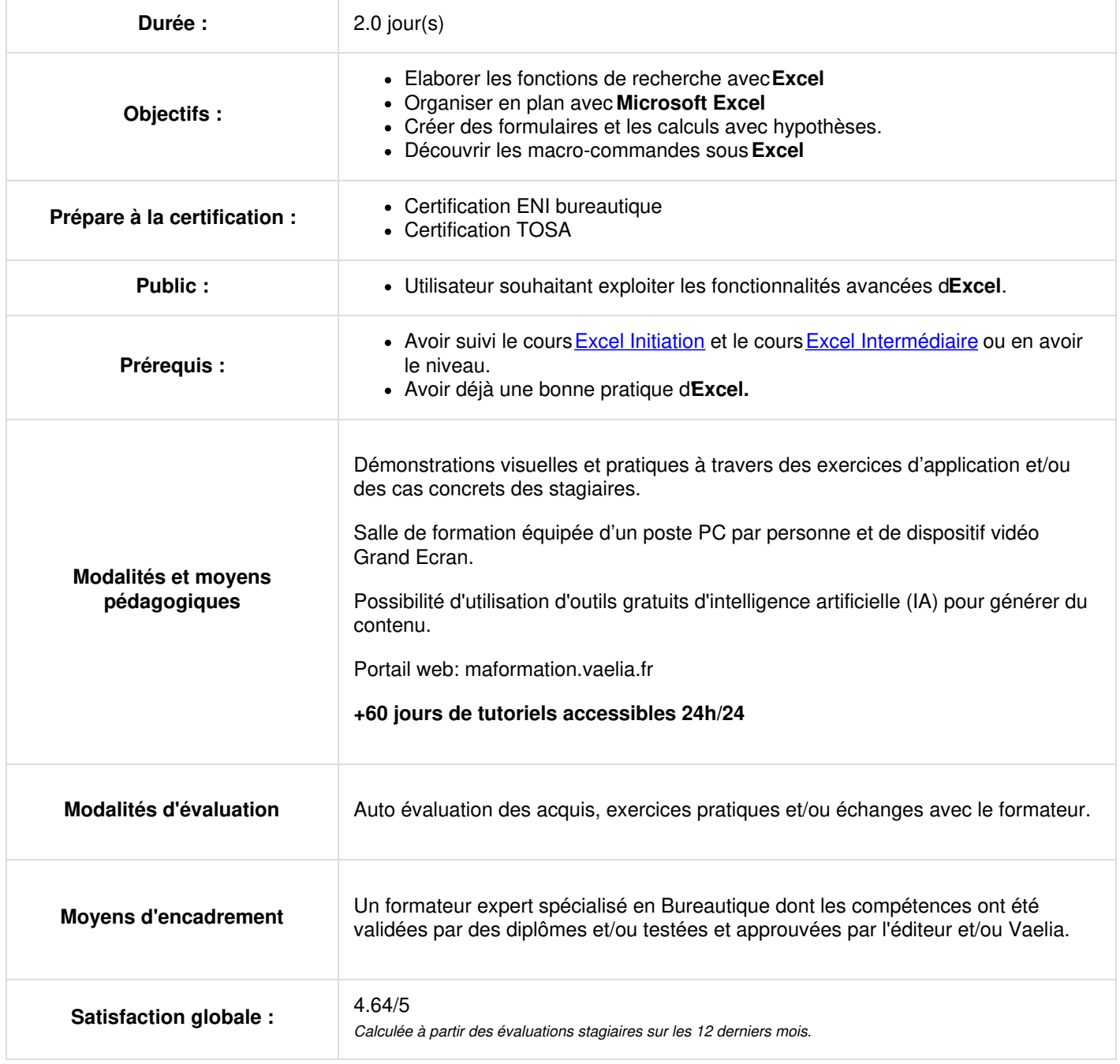

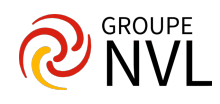

# **Jour 1**

## **Créer des formules de calculs avancées avec Excel**

- Les nouvelles fonctions (versions 365 et 2021) TRIER, TRIERPAR, FILTRE, RECHERCHEX, UNIQUE, SEQUENCE...
- Les fonctions de recherche (INDEX, EQUIV, DECALER, INDIRECT…)
- Les fonctions texte, date et informations
- Gérer les erreurs dans les calculs Excel (SIERREUR, ESTNA, ESTERREUR…)
- Utiliser les outils d'audit et les commandes de simulation : valeur-cible, scénario, prévisions

#### **Contrôler et afficher les données**

- Structurer les données sous Excel (créer, modifier, supprimer un plan)
- Créer des formats de nombre personnalisés
- Contrôler la validité des données saisies
- Mise en forme conditionnelle avancée
- Partager un classeur sur le cloud : Co-produire avec l'aide des commentaires (ajout, volet dédié, réviser, supprimer des commentaires)
- Protéger les feuilles de calcul, les classeurs
- Les feuilles personnelles (version 365)

#### **Valoriser ses données visuelles**

- Analyse de données (versions 365 et 2021)
- Choisir un type de graphique approprié aux données à illustrer
- Créer des graphiques à deux axes, combinés, hiérarchiques, statistiques (compartiment, entonnoir, cascade)
- Utiliser les graphiques croisés. Découvrir les cartes
- Intégrer des courbes de tendance, Sparkline et prévisions
- Enrichir ses tableaux avec les nouvelles illustrations Office

# **Jour 2**

#### **Power Query**

- Présentation de l'outil **Power Query**
- Transformer, modifier des données
- Fusionner, combiner plusieurs feuilles
- Dépivoter des tableaux de données

## **Aller plus loin avec les tableaux croisés dynamiques**

- Rappels sur les Tableaux Croisés Dynamiques (TCD)
- Ajouter des champs calculés
- Utiliser les segments et les chronologies sur plusieurs TCD
- Liaison de tableaux avec le modèle de données
- Regrouper et dissocier les données
- Afficher les valeurs d'un champ (pourcentages, cumul, différences, rangs, …)

## **Copilot dans Excel (version 365)**

- Analyser, explorer et synthétiser vos données en un clin d'œil
- Analyser des résultats à partir d'une liste de données et en dégager automatiquement des tendances
- Créer instantanément un modèle prévisionnel dans Excel et le transformer en représentation graphique
- Intégrer des données chiffrées à un rapport écrit

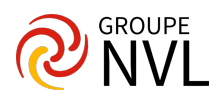